## Lecture 10

K-Nearest Neighbor Methods for Density Estimation

F1 score

## F1 score (combing Sensitivity and Precision via a harmonic mean)

$$
F_{1} = 2 \cdot \frac{Sensifiwity \times Precision}{Sensifiwity + Precision} = 2 \cdot \frac{TP}{TP+FN} \cdot \frac{TP}{TP+FP}
$$
\n
$$
= \frac{TP}{TP+FN} + \frac{TP}{TP+FP}
$$
\n
$$
= \frac{TP^{2}}{(TP+FN)(TP+FP)} = \frac{2TP}{2TP+FP+FN}
$$
\n
$$
= \frac{2TP}{2TP+FP+FN}
$$
\n
$$
= \frac{TP}{TP+FP+FN}
$$
\n
$$
= \frac{TP}{TP+FP+FN}
$$
\n
$$
= \frac{TP}{TP+FP+FN}
$$
\n
$$
= \frac{TP}{TP+FP+FN}
$$
\n
$$
= \frac{TP}{TP+FP+FN}
$$
\n
$$
= \frac{TP}{TP+FP+FN}
$$
\n
$$
= \frac{TP}{TP+FP+FN}
$$
\n
$$
= \frac{TP}{TP+FP+FN}
$$
\n
$$
= \frac{TP}{TP+FP+FN}
$$
\n
$$
= \frac{TP}{TP+FP+FN}
$$
\n
$$
= \frac{TP}{TP+FP+FN}
$$
\n
$$
= \frac{TP}{TP+FP+TN}
$$

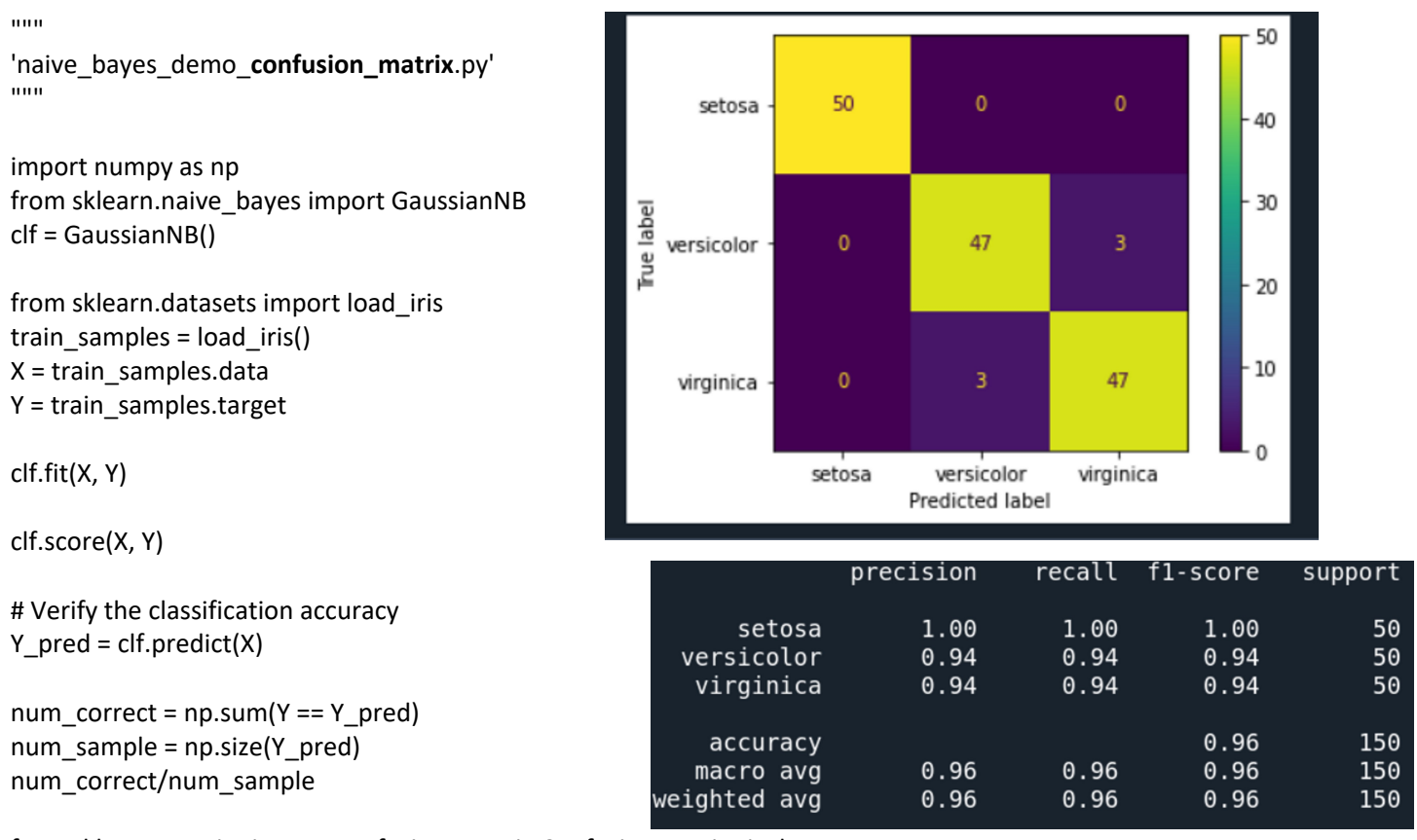

```
from sklearn.metrics import confusion_matrix,ConfusionMatrixDisplay
cm = confusion matrix (Y,Y pred)
disp = ConfusionMatrixDisplay(confusion_matrix = cm,display_labels = train_samples.target_names)
import matplotlib.pyplot as plt
disp.plot()
plt.show()
```
from sklearn.metrics import classification\_report print(classification\_report (Y, Y\_pred, target\_names = train\_samples.target\_names)) ROC curve:

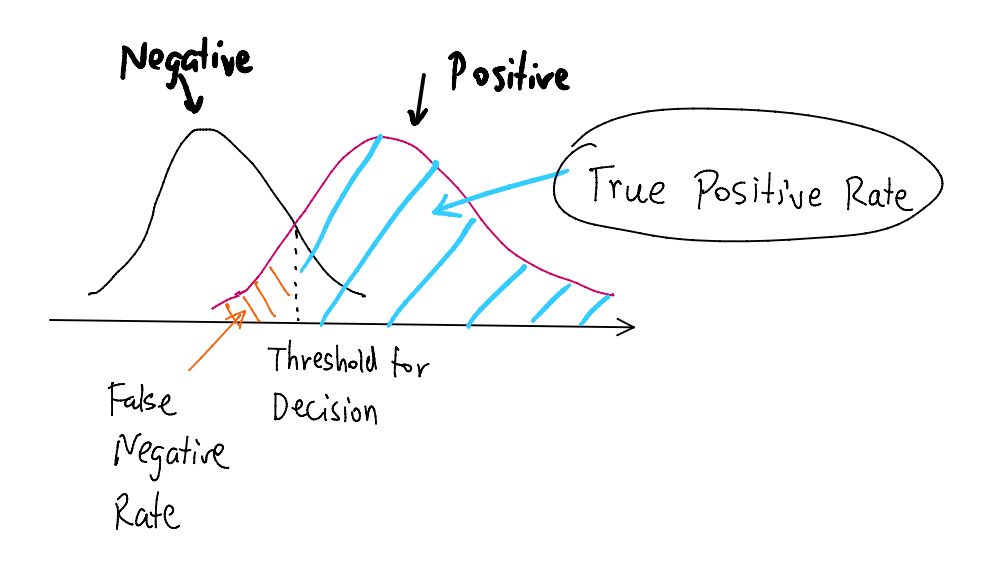

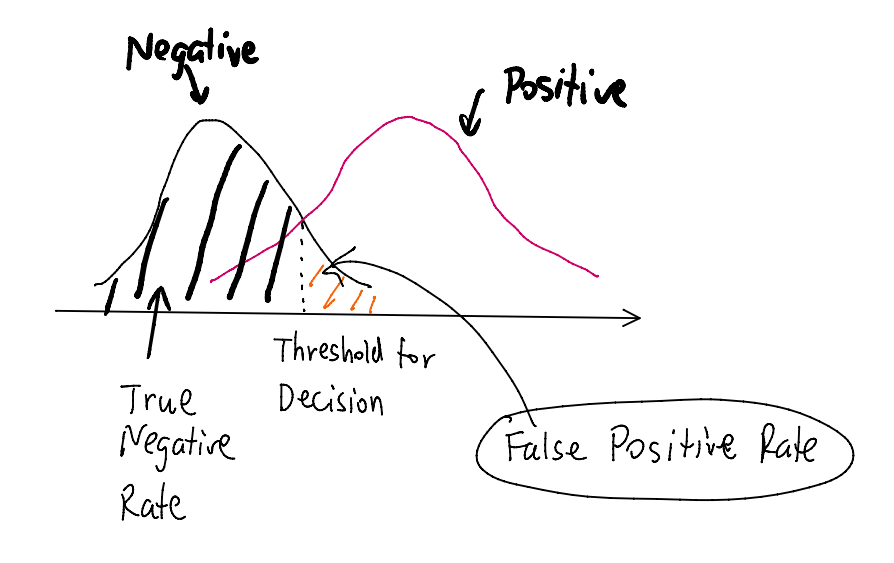